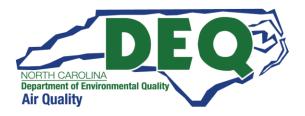

# The North Carolina Division of Air Quality's Electronic Public Records Management System

## **Laserfiche**<sup>®</sup>

### Laserfiche WebLink User Guide

#### TABLE OF CONTENTS

| INTRODUCTION             | 3  |
|--------------------------|----|
| REQUIREMENTS             | 3  |
| DAQ'S LASERFICHE WEBLINK | 3  |
| LAYOUT                   | 3  |
| BROWSING                 | 4  |
| SEARCHING                | 4  |
| LASERFICHE FILE FORMAT   | 9  |
| OPENING DOCUMENTS        | 9  |
| VIEWING METADATA         | 10 |
| DOWNLOADING              | 11 |
| CONCLUSION               | 12 |

#### INTRODUCTION

This guide is a brief overview of the North Carolina Division of Air Quality's electronic records management system, Laserfiche. The intended audience for this user guide is the general public. This software allows access to public records through an internet browser and does not require any login credentials. Users may browse, search for, and download public records made available to them by the Division.

#### REQUIREMENTS

- Computer with internet access and an internet browser (e.g., Chrome, Edge, etc.)
- Software to view PDF documents (e.g., Adobe)

#### DAQ'S LASERFICHE WEBLINK

https://edocs.deq.nc.gov/AirQuality/Welcome.aspx?dbid=0&repo=AirQuality&cr=1

#### LAYOUT

This is the home page. There are three recommended ways you can find documents, which are numbered and discussed below. The numbering is for illustrative purposes only.

| NORTH CAROLINA         Department of Environmental Quality         Air Quality         (1)         Fadility Documents Search         Text Search - Ambient Monitoring         Text Search - Citizen Complaints         Text Search - Fadilities         Text Search - Citizen Complaints         Text Search - Fadilities         Text Search - General         Browse - Ambient Monitoring         Browse - Citizen Complaints         Browse - General         Browse - Vapor Recovery | Browse                              | Search                                                                                                    | Help | About | Sign Out |
|----------------------------------------------------------------------------------------------------|-------------------------------------|----------------------------------------------------------------------------------------------------|------|-------|----------|
| Powered by Laterfiche                                                                                                    | Department of Environmental Quality | 1       Facility Documents Search         Text Search - Ambient Monitoring         Text Search - Citizen Complaints         2         3         3 |      |       |          |

- The "Facility Documents Search" is the most efficient search and allows you to search for Facility documents using specific metadata fields such as Facility ID, Facility Name, Document Date, or Author. "<u>Metadata</u>" are pieces of information that help identify the document. This will be discussed in more detail in the <u>SEARCHING</u> section.
- 2. The Text Searches allow you to search for specific words or phrases within the document text itself (e.g., phrases within a letter or permit). This will be discussed in more detail in the

<u>SEARCHING</u> section. This search can potentially take a long time since it scans the text of all the documents of that template.

3. DAQ's public records are categorized into five types, or "templates": Facilities, General, Ambient Monitoring, Citizen Complaints, and Vapor Recovery. You can click on the Browse link to each of these templates to view the subfolders and all documents within each type. This will be discussed in more detail in the <u>BROWSING</u> section.

#### SEARCHING

#### FACILITY DOCUMENTS SEARCH (Recommended)

Click on the "Facility Documents Search" button in center of the home page (#1 in the <u>LAYOUT</u> section screenshot). The facility search form looks like this:

| Laserfiche                                                                               |                                                                                                    | More 👻 |
|------------------------------------------------------------------------------------------|----------------------------------------------------------------------------------------------------|--------|
| Home Browse Search Facility Documents Search Use this search to find Facility documents. | Enter one or more search terms below to retrieve Facility documents.<br>Use an asterisk (*) as a wildcard before and/or after to search for partial words or phrases. For example: Document Type =<br>*Permit*<br>Facility ID                                                                    |        |
|                                                                                          | Facility ID Facility ID = 7 numerical digits; Want to find Facility ID? Search by Facility Name here: https://xapps.ncdenr.org/aq/docs/FDocsDataToExceLjsp Facility Name Document Date Document Date = the date on the document (if internol) or the date received (if external). Key Event Date |        |
|                                                                                          | Key Event Date = ony other associated date. For example: Letter date from external sources, inspection date, or stack test date.         Document Type         County       All         City/Town         Sort by:       Facility ID         Facility ID       Submit                            |        |
|                                                                                          | Powered by Laserfiche                                                                                                    |        |

Enter at least one search term; the more specific you can be, the better. For example, entering a Facility ID, Document Date range and Document Type will return a smaller document list faster than just a Facility ID, which will return a list of all documents ever uploaded for that facility.

Except for Facility ID, Document Date, and Key Event Date, all the other metadata fields are text fields. If you don't know the exact wording, use the asterisk (\*) wildcard symbol before and/or after a word or phrase. Some examples of this would be:

• Facility Name = \*Piedmont Lithium\*

- This will return any documents with a Facility Name that contains those two words, like "Piedmont Lithium Carolinas, LLC".
- Document Type = \*Permit\*
  - This will return any documents where the Document Type contains the word permit, like "Permit Final Signed (PDF)", "Permit Addendum", "Permit Applicability Determination", etc.
- Author = \*Jones\*
  - This will return any documents with an Author that contains the word Jones, like "Bob Jones", "Lisa Jones Johnson" or "Tim Jonesy".

As you become more familiar with DAQ's metadata, you can be more specific in your search terms. When ready to execute the search, click on the green 'Submit' button on the form.

| https://xapps.ncdenr.org/aq/docs/FDo                                                                                                    | ocsDataToExce                 | l.jsp                      |                                    |
|----------------------------------------------------------------------------------------------------|-------------------------------|----------------------------|------------------------------------|
| This site is a list of facility complian be returned in the results, like in the                                                                |                               | 5                          | rch by Facility Name. The Facility |
| Facility C                                                                                                    | Compliance I                  | Documents List             | t Search                           |
| o Search for a facility please enter either the NCDAQ Fa                                                                                        | cility Name or NCDA           | AQ Facility ID in the sear | rch field below:                   |
| Facility Name ✔                                                                                                    |                               |                            | uke                                |
| Select 'Facility Name'                                                                                                    | Find D                        | ocuments Enter a           | a full or partial Facility Name    |
|                                                                                                    |                               |                            |                                    |
| acility Name                                                                                                    | Facility Id                   | County                     | Facility Class                     |
| Duke Energy Carolinas, LLC - Allen Steam Stat<br>Duke Energy Carolinas, LLC - Allen Steam Stat                                                  | 3600039<br>3600039            | Gaston<br>Gaston           | Title V<br>No Permit               |
| Duke Energy Carolinas, LLC - Belews Creek Ste<br>Duke Energy Carolinas, LLC - Belews Creek Ste<br>Duke Energy Carolinas, LLC - Buck Combined Cy | 8500004<br>8500004<br>8000004 |                            | evant Facility ID                  |
| Duke Energy Carolinas, LLC - Buck Combined Cy                                                                                                   | 8000004                       | Kowan                      | TILLE V                            |
| Duke Energy Carolinas, LLC - Buck Combined Cy<br>Duke Energy Carolinas, LLC - Cliffside Steam                                                   | 8000004<br>8100028            | Rowan<br>Rutherford        | No Permit<br>No Permit             |
| Duke Energy Carolinas, LLC - Cliffside Steam                                                                                                    | 8100028                       | Rutherford                 | Title V                            |
| Duke Energy Carolinas, LLC - Dan River Comb.                                                                                                    | 7900015                       | Rockingham                 | Title V                            |
| Duke Energy Carolinas, LLC - Dan River Comb.                                                                                                    | 7900015                       | Rockingham                 | No Permit                          |
| Duke Energy Carolinas, LLC - Marshall Steam S<br>Duke Energy Carolinas, LLC - Marshall Steam S                                                  | 1800073<br>1800073            | Catawba<br>Catawba         | No Permit<br>Title V               |
| Duke Energy Carolinas, LLC - Marshall Steam S<br>Duke Energy Carolinas, LLC-Rockingham Co Comb                                                  | 7900156                       | Rockingham                 | Title V                            |
| Duke Energy Carolinas, LLC-Rockingham Co Comb                                                                                                   | 7900156                       | Rockingham                 | No Permit                          |
| Duke Energy Corporation - W F Lark Maintenanc                                                                                                   | 3600244                       | Gaston                     | No Permit                          |
|                                                                                                    | ted Document to Exc           |                            |                                    |
| ocument Count 36 Export Select                                                                                                    |                               |                            |                                    |

After running a search in Laserfiche, the results will appear below the search terms. You can scroll to the right to see more columns of data. You can check the checkbox to the left of the file name to view the <u>metadata</u> on the right side panel. Click on the document name to <u>open the document</u> for viewing. It will open in another tab.

| Enter one or mo                                                                                                    | re search terms below to retriev                                                             | Facility documents                     | i.                  |                     |               |                  |                                              |
|----------------------------------------------------------------------------------------------------|----------------------------------------------------------------------------------------------|----------------------------------------|---------------------|---------------------|---------------|------------------|----------------------------------------------|
| lee an actorick (*) ac                                                                                                    | a wildcard before and/or after to search for                                                 | nartial words or phrases               | For example: Docume | ant Type = *Permit* |               |                  |                                              |
| acility ID                                                                                                    |                                                                                              | partial words or prinases.             | for example. Docum  | inerype - remite    |               |                  |                                              |
|                                                                                                    | its; Want to find Facility ID? Search by Facility Name here: https://i                       | apps.ncdenr.org/aa/docs/FDocsDataToi   | xceliso             |                     |               |                  |                                              |
| acility Name                                                                                                    | *Duke*                                                                                       |                                        |                     |                     |               |                  |                                              |
| Document Date                                                                                                    |                                                                                              |                                        |                     |                     |               |                  |                                              |
| Document Date = the date o                                                                                                    | on the document (if internal) or the date received (if external).                            |                                        |                     |                     |               |                  |                                              |
| ley Event Date                                                                                                    | -                                                                                            |                                        |                     |                     |               |                  |                                              |
|                                                                                                    | associated date. For example: Letter date from external sources, in                          | spection date, or stack test date.     |                     |                     |               |                  |                                              |
| Oocument Type                                                                                                    | *Permit*                                                                                     |                                        |                     |                     |               |                  |                                              |
| lounty                                                                                                    | All 🗸                                                                                        |                                        |                     |                     |               |                  |                                              |
| City/Town                                                                                                    |                                                                                              |                                        |                     |                     |               |                  |                                              |
| Facility ID                                                                                                    | Submit Reset                                                                                 |                                        |                     | Vi                  | ew the m      | etadata f        | or a document here                           |
|                                                                                                    |                                                                                              |                                        |                     |                     |               | \                |                                              |
| 182 Re Cher                                                                                                    | k the box to select t                                                                        | he docume                              | nt                  |                     |               |                  |                                              |
|                                                                                                    |                                                                                              |                                        | t Date              | Facility ID         | Facility Name |                  |                                              |
| AQ_F_9600017                                                                                                    | _20220823_PRMT_Permi Permit Final Signed (PDF)                                               | 08/23/2022                             |                     | 9600017             | Duke Energy   | - <b>-</b>       | 7_20220823_PRMT_Permit                       |
| AQ_F_9600017                                                                                                    | 20210802_PRMT_Permi Permit Final Signed (PDF)                                                | 08/02/2021                             |                     | 9600017             | Duke Energy I | Metadata Pre     | /iew                                         |
| AQ_F_9600017                                                                                                    | _20210427_PRMT_Permit Final Signed (PDF)                                                     | 04/27/2021                             |                     | 9600017             | Duke Energy I | Entry Properties |                                              |
| AQ_F_9600017                                                                                                    | 20210311_SBMT_Permi Permit Final Signed (PDF)                                                | 03/11/2021                             |                     | 9600017             | Duke Energy I | Tags             | Current Permit                               |
| AQ_F_9600017                                                                                                    | _20201023_PRMT_Perm                                                                          | ·                                      |                     |                     | Duke Energy I | Modified         | 10/21/2022 5:10:45 PM                        |
| AQ_F_9600017                                                                                                    | 20200406_PRMT_Perm                                                                           | Name to op                             | en the ac           | cument -            | Duke Energy I | Created          | 10/21/2022 5:10:45 PM                        |
| AQ_F_9600017                                                                                                    | _20190411_PRMT_Perm in anoth                                                                 | er tab                                 |                     |                     | Duke Energy I | Path             | \Public\Facilities\Wayne                     |
|                                                                                                    | _20181211_PRMT_Permi                                                                         |                                        |                     |                     | Duke Energy I |                  | (96)\9600017\AQ_F_9600017_20220823_PRMT_Perm |
| AQ_F_9600017                                                                                                    |                                                                                              |                                        |                     | 9600017             | Duke Energy I | Template         |                                              |
| -                                                                                                    | 20160908_PRMT_Permit Final Signed (PDF)                                                      | 09/08/2016                             |                     |                     |               | Facility         |                                              |
| AQ_F_9600017                                                                                                    | 20160908_PRMT_Perm Permit Final Signed (PDF)                                                 | 09/08/2016                             |                     | 9600017             | Duke Energy I | rocinty          |                                              |
| AQ_F_9600017                                                                                                    | 20160323_PRMT_Perm Permit Final Signed (PDF)                                                 | 03/23/2016                             |                     |                     | Duke Energy I | ·                |                                              |
| AQ_F_9600017                                                                                                    | 20160323_PRMT_Perm Permit Final Signed (PDF)<br>20150715_PRMT_Perm Permit Final Signed (PDF) | 03/23/2016<br>07/15/2015               |                     | 9600017             | Duke Energy I | Fields           | Warna                                        |
| AQ_F_9600017                                                                                                    | 20160323_PRMT_Perm Permit Final Signed (PDF)                                                 | 03/23/2016                             |                     |                     | Duke Energy I | Fields<br>County | Weyne                                        |
| AQ_F_9600017           AQ_F_9600017           AQ_F_9600017           AQ_F_9600017           AQ_F_9600017           AQ_F_9600017 | 20160323_PRMT_Perm Permit Final Signed (PDF)<br>20150715_PRMT_Perm Permit Final Signed (PDF) | 03/23/2016<br>07/15/2015<br>06/18/2013 |                     | 9600017             | Duke Energy I | Fields           | Wayne<br>9600017                             |

#### TEXT SEARCH

To find documents with a certain word or phrase that may not be in the metadata, use any of the Text Searches to look within the context of the documents. Click on any of the "Text Search" links in center of the home page (#2 in the <u>LAYOUT</u> section screenshot). The text search form looks like this:

| Laserfiche                                                                                           | More                                                                                                    |
|----------------------------------------------------------------------------------------------------|----------------------------------------------------------------------------------------------------|
| Home Browse Search                                                                                   |                                                                                                    |
| Text Search - Facilities<br>Use this search to find words or<br>phrases within the document<br>text. | Please be aware this type of search will take longer to generate.<br>It searches the text on all Facility documents.<br>Use quotes to search for an exact phrase. For example: "Boiler MACT" |
|                                                                                                    | Text Search Submit Reset                                                                                                    |
|                                                                                                    | Powerd by Laserfiche                                                                                                    |

You can enter one word or a phrase; if entering a phrase, you can use quotes to look for that exact phrase. Otherwise, the search will return documents with any of the words in the phrase. For example:

- Text Search = "Boiler MACT" will return documents containing that exact phrase only.
- Text Search = Boiler MACT (without quotes) will return documents containing the words Boiler, MACT, and Boiler MACT.

*A warning:* This type of search may take a very long time to run because it searches across all the text within that template type. We recommend using the "Facility Documents Search" instead if you are able.

Enter the search terms and click the green 'Submit' button. After running a search, the results will appear below the search terms. You can scroll to the right to see various columns of data. You can check the checkbox to the left of the file name to view the <u>metadata</u> on the right side panel. Click on the document name to <u>open the document</u> for viewing. It will open in another tab.

#### BROWSING

Laserfiche uses a folder structure similar to Windows file explorer, by nesting folders within folders. You can navigate to the documents by drilling down into the folders.

If you click on any of the "Browse" links in the center of the home page (#3 in the <u>LAYOUT</u> section screenshot), you will see the subfolders for that template. The folder structure is as follows:

- Ambient Monitoring > Document Group > ambient monitoring documents
- Citizen Complaints > County > citizen complaints documents
- Facilities > County (2-Digit County ID#) > Facility ID > facility documents
- General > Document Category > general documents
- Vapor Recovery > County > vapor recovery documents

As an example, here are some of the County folders within the Facilities folders:

| Laserfiche               | Search in WebLink     Q     Advanced |                   |         |                   |                        | My WebLink | More - |
|--------------------------|--------------------------------------|-------------------|---------|-------------------|------------------------|------------|--------|
| AirQuality > Public > Fa | acilities 99 Entries                 |                   |         |                   |                        |            |        |
| Name                     | Page count                           | Template name     | -       | Facilities        |                        |            |        |
| Alamance (01)            |                                      |                   | <u></u> |                   |                        |            |        |
| Alexander (02)           |                                      |                   | M       | letadata Preview  |                        |            |        |
| Alleghany (03)           | Click any of those fol               | dors to open them | Ent     | ry Properties     |                        |            |        |
| Anson (04)               | Click any of these fol               | ders to open them | Mo      | dified            | 11/7/2022 2:15:08 PM   |            |        |
| 🗌 🛅 Ashe (05)            |                                      |                   | Cre     | ated              | 10/21/2022 12:26:47 PM |            |        |
| Avery (06)               |                                      |                   | Pat     | h                 | \Public\Facilities     |            |        |
| Beaufort (07)            |                                      |                   | Ten     | nplate            |                        |            |        |
| Bertie (08)              |                                      |                   | No      | template assigned |                        |            |        |
| Bladen (09)              |                                      |                   |         |                   |                        |            |        |
| Brunswick (10)           |                                      |                   |         |                   |                        |            |        |
| Buncombe (11)            |                                      |                   |         |                   |                        |            |        |
| Burke (12)               |                                      |                   |         |                   |                        |            |        |
| Cabarrus (13)            |                                      |                   |         |                   |                        |            |        |
| Caldwell (14)            |                                      |                   |         |                   |                        |            |        |
| Camden (15)              |                                      |                   |         |                   |                        |            |        |
| Carteret (16)            |                                      |                   |         |                   |                        |            |        |
| Caswell (17)             |                                      |                   |         |                   |                        |            |        |
| Catawba (18)             |                                      |                   |         |                   |                        |            |        |
| Chatham (19)             |                                      |                   |         |                   |                        |            |        |
| Cherokee (20)            |                                      |                   |         |                   |                        |            |        |

And some of the Facility ID folders within a County folder:

| Laserfiche  Search in WebLink                    | Q Advanced            |               |                      | My WebLink                       | More - |
|--------------------------------------------------|-----------------------|---------------|----------------------|----------------------------------|--------|
| AirQuality > Public > Facilities > Alamance (01) | 49 Entries            |               |                      |                                  |        |
| Name                                             | Page count            | Template name | Alamance (01)        |                                  |        |
| 0100010                                          |                       |               |                      |                                  |        |
| 0100034                                          |                       |               |                      |                                  |        |
| Click any                                        | y of these folders to | open them     | Entry Properties     |                                  |        |
| 0100043                                          | y of these folders to | open mem      | Modified             | 11/15/2022 11:59:42 AM           |        |
| 0100055                                          |                       |               | Created              | 10/21/2022 12:26:48 PM           |        |
| 0100057                                          |                       |               | Path                 | \Public\Facilities\Alamance (01) |        |
| 0100087                                          |                       |               | Template             |                                  |        |
| 0100089                                          |                       |               | No template assigned |                                  |        |
| 0100099                                          |                       |               |                      |                                  |        |
| 0100160                                          |                       |               |                      |                                  |        |
| 0100204                                          |                       |               |                      |                                  |        |
| 0100217                                          |                       |               |                      |                                  |        |
| 0100220                                          |                       |               |                      |                                  |        |
| 0100224                                          |                       |               |                      |                                  |        |
| 0100226                                          |                       |               |                      |                                  |        |
| 0100227                                          |                       |               |                      |                                  |        |
| 0100228                                          |                       |               |                      |                                  |        |
| 0100230                                          |                       |               |                      |                                  |        |
| 0100234                                          |                       |               |                      |                                  |        |
| 0100237                                          |                       |               |                      |                                  |        |

And some of the Facility documents within a Facility ID folder:

| Laserfiche • Search in WebLink                  | ٩            | Advanced                     |     |                            |                               | My WebLink | More - |
|-------------------------------------------------|--------------|------------------------------|-----|----------------------------|-------------------------------|------------|--------|
| AirQuality > Public > Facilities > Alamance (01 | > 0100010 80 | Entries                      |     |                            |                               |            |        |
| Name                                            | Page count   | Template name                |     | AQ_F_0100010_20120301_PRMT | Permit_T20                    |            |        |
| AQ_F_0100010_20111115_CMPL_InspRpt              | 0            | Earility                     | LÎ. | Metadata Preview           |                               |            |        |
| AQ_F_0100010_20120203_CEM_RptRvwLtr             | 0            | You can navigate backward    |     | Fields                     |                               |            |        |
| AQ_F_0100010_20120214_CEM_RptRvwLtr             | 0            | by using the folder trail in | _   | County                     | Alamance                      |            |        |
| AQ_F_0100010_20120301_PRMT_Permit_T20           | 0            |                              |     | Facility ID                | 0100010                       |            |        |
| AQ_F_0100010_20120807_CEM_RptRvwLtr             | 0            | the upper left corner. For   |     | Facility Name              | Stericycle, Inc.              |            |        |
| AQ_F_0100010_20121024_CMPL_InspRpt              | 0            | example, you can click on    | _   | Document Date              | 03/01/2012                    |            |        |
| AQ_F_0100010_20121212_CEM_RptRvwLtr             | 0            |                              | _   | Document Group             | Permitting                    |            |        |
| AQ_F_0100010_20130206_CEM_RptRvwLtr             | 0            | "Alamance (01)" or           | _   | Document Type              | Permit Final Signed (PDF)     |            |        |
| AQ_F_0100010_20130517_PRMT_Permit               | 0            | "Facilities" or "Public" to  | -   | Author                     | Gautam Patnaik                |            |        |
| AQ_F_0100010_20130822_CEM_RptRvwLtr             | 0            |                              |     | Signatory                  | Donald van der Vaart          |            |        |
| AQ_F_0100010_20131121_CMPL_InspRpt              | 0            | navigate back to those       | -   | Publicly Accessible?       | Yes                           |            |        |
| AQ_F_0100010_20140123_CEM_RptRvwLtr             | 0            | folders.                     | -   | Confidential               | No                            |            |        |
| AQ_F_0100010_20140204_CEM_RptRvwLtr             | 0            |                              |     | File Name Suffix           | T20                           |            |        |
| AQ_F_0100010_20140515_ENF_Enf-FND               | 0            | Facility                     |     | Note                       | .11A                          |            |        |
| AQ_F_0100010_20140523_PRMT_Permit               | 0            | Facility                     |     | Permit                     | 05896                         |            |        |
| AQ_F_0100010_20140813_CEM_RptRvwLtr             | 0            | Facility                     |     | Street Address             | 1168 Porter Avenue            |            |        |
| AQ_F_0100010_20150430_CEM_RptRvwLtr (5)         | 0            | Facility<br>Facility         |     | City/Town                  | Haw River                     |            |        |
| AQ_F_0100010_20150430_CEM_RptRvwLtr (6)         | 0            | Facility                     |     | Region                     | Winston-Salem Regional Office |            |        |
| AQ_F_0100010_20150618_CEM_Fac-CEM-Ltr (3)       | 0            | *                            |     | Class/Status               | Title V                       |            |        |
| AQ_F_0100010_20150630_PRMT_Permit               | U            | Facility                     |     | NAICS Code                 | 562213                        |            |        |

#### LASERFICHE FILE FORMAT

All public records available for viewing and downloading in Laserfiche are in PDF format. You will need a PDF viewer installed on your computer in order to download and view these documents (e.g., Adobe).

#### OPENING DOCUMENTS

You can open documents by clicking on the file name. The document will open in another tab for viewing.

| Name                               | Document Date | Key Event Date | Document Group      | Docume  | -                    |                                                 |
|------------------------------------|---------------|----------------|---------------------|---------|----------------------|-------------------------------------------------|
| AQ_AM_19861110_QA_QAPP_Quality A   | 11/10/1986    |                | Quality Assurance   | Quality | 🛅 Quality Assurance  |                                                 |
| M MQ_AM_19661110_QA_QAPP_Quality A | 11/10/1960    |                | Quality Associative | Quanty  | Metadata Preview     |                                                 |
| AQ_AM_19961001_QA_SOP_ROOTSME      | 10/01/1996    |                | Quality Assurance   | Standa  | Metadata Preview     |                                                 |
| AQ_AM_19980406_QA_SOP_TECO 49C     | 04/06/1998    |                | Quality Assurance   | Standa  | Entry Properties     |                                                 |
| AQ_AM_19980626_QA_QMP_Quality As   | 06/26/1998    |                | Quality Assurance   | Quality | Modified             | 11/15/2022 12:39:16 PM                          |
| AQ_AM_19980901_QA_SOP_ORIFICE FL   | 09/01/1998    |                | Quality Assurance   | Standa  | Created              | 10/20/2022 2:34:12 PM                           |
| AQ_AM_19981124_QA_QAPP_PM2.5       | 11/24/1998    |                | Quality Assurance   | Quality | Path                 | \Public\Ambient Monitoring\Quality<br>Assurance |
| AQ_AM_20010731_QA_SOP_TECO 17C     | 07/31/2001    |                | Quality Assurance   | Standa  | Template             |                                                 |
| AQ_AM_20010803_QA_SOP_TECO 17C     | 08/03/2001    |                | Quality Assurance   | Standa  | No template assigned |                                                 |
| AQ_AM_20011001_QA_SOP_PM10         | 10/01/2001    |                | Quality Assurance   | Standa  |                      |                                                 |
| AQ_AM_20011101_QA_SOP_Fine Partic  | 11/01/2001    |                | Quality Assurance   | Standa  |                      |                                                 |
| AQ_AM_20011101_QA_SOP_Fine Partic  | 11/01/2001    |                | Quality Assurance   | Standa  |                      |                                                 |
| AQ_AM_20011210_QA_QAPP_PM2.5 Sp    | 12/10/2001    |                | Quality Assurance   | Quality |                      |                                                 |
|                                    | 12/27/2001    |                | Quality Assurance   | Standa  |                      |                                                 |

An example of an open document:

| Laserfiche <sup>®</sup>                                                                                                    | Search in document                                       | Q                                                                                                    |   |                                              | My WebLink More -                                                                                                    |
|----------------------------------------------------------------------------------------------------|----------------------------------------------------------|----------------------------------------------------------------------------------------------------|---|----------------------------------------------|----------------------------------------------------------------------------------------------------|
|                                                                                                    | ↑↓1 /70 🖑  ⊕ 6                                           | D Fit width 🗸 😵 🛨 🚱 View plain text 🚦                                                                                                    |   | Metadata Annotations                         |                                                                                                    |
| The second second secon                                                                                                    |                                                          |                                                                                                    | Î | Entry Properties<br>Modified                 | 11/15/2022 12:37:56 PM                                                                                                    |
| The second second secon                                                                                                    | REDUCED NIT                                              | ROGEN (NH <sub>3</sub> ) MONITORING WITH THE TEI MODEL 17C ANALYZER.<br>DESCRIPTION OF THE TEI MODEL 17C NH3 ANALYZER,<br>CALIBRATOR, AND ZERO AIR SUPPLY                                                        |   | Created<br>Path                              | 10/14/2022 6:05:55 PM<br>Unternal\Ambient: Monitoring\Quality<br>Assurance\AQ_AM_20010731_QA_SOP_TECO 17C<br>Ammonia (NH3) |
| 2<br>Provide state<br>Provide state<br>Pro                                                                                                    | 2.22.0.1<br>2.22.0.2<br>2.22.0.3<br>2.22.0.4<br>2.22.0.5 | 17C Operating Principle<br>Instrument Specifications and Components Description (17C)<br>17C Analyzer Startup and Shutdown<br>146C Operating Principle<br>Operating Principle (Model 111 Zero-Air Supply System) |   | Template<br>Ambient Monitoring               |                                                                                                    |
| 3                                                                                                    | 2.22.0.6<br>2.22.0.7<br>2.22.0.8                         | Concerning Finicipie (Kooser 111 Zero-Air Supply System)<br>146C Description of Controls<br>Calibrator Functions<br>Zero Air Supply Start-up and Operation                                                       |   | Fields Document Date Document Group          | 07/31/2001<br>Quality Assurance                                                                                            |
| n normalization<br>Hereitarian<br>New York<br>New York<br>New Yo | 2.22.1                                                   | ECB RESPONSIBILITIES AND ASSIGNMENTS Ammonia Monitoring Equipment                                                                                                    |   | Document Type<br>Author                      | Standard Operating Procedures                                                                                              |
| 101<br>101<br>101<br>101<br>101<br>101<br>101<br>101                                                                                                    | 2.22.1.1<br>2.22.1.2<br>2.22.1.3<br>2.22.1.4             | Selection and Procurement<br>Receipt, Assembly, Initial Adjustment, and Testing<br>Inventory<br>Preventative and Routine Maintenance                                                                             |   | Publicly Accessible?<br>Confidential<br>Note | Yes<br>No<br>Section 2.22.1 Revision 0                                                                                     |
| 5                                                                                                    | 2.22.1.5<br>2.22.1.6<br>2.22.1.7                         | Calibration Equipment and Standards<br>Equipment Selection and Procurement<br>Initial Set-up<br>Inventory                                                                                                    |   | Document Name<br>Document ID                 | ECB Responsibilities<br>TECO 17C Ammonia (NH3)                                                                             |
|                                                                                                    | 2.22.1.8<br>2.22.1.9                                     | Calibration of the TECO 146 NH <sub>3</sub> Calibrator<br>Routine Maintenance                                                                                                    |   | AM Template<br>Oracle Date                   | Ambient Monitoring<br>7/31/2001 12:00:00 AM                                                                                |

#### VIEWING METADATA

"Metadata" is data that describes other data. In this case, things like Author and Document Date are metadata that describe the document itself. You can view the metadata associated with each public record by either selecting the document by checking the checkbox next to the file name, or by opening the document. The metadata is on the right-side panel under "Metadata" (see screenshot below).

The metadata is for viewing only and may help with identifying the documents you'd like to find.

| Laser | fiche' Search in WebLink                      | Q Advanced    |               |                                | My WebLink More                                                           |
|-------|-----------------------------------------------|---------------|---------------|--------------------------------|---------------------------------------------------------------------------|
| AirQ  | uality > Public > General > Rules Development | t 181 Entries |               |                                |                                                                           |
| N     | ame                                           | Page count    | Template name | AQ_GEN_RD_20040802_FA_SIP-Subr | mit                                                                       |
| •     | AQ_GEN_RD_20040802_FA_SIP-Submit              | 0             | General       |                                |                                                                           |
|       | AQ_GEN_RD_20040802_FA_SIP-Submit (10)         | 0             | General       | Metadata Preview               |                                                                           |
| - £   | AQ_GEN_RD_20040802_FA_SIP-Submit (11)         | 0             | General       | Entry Properties               |                                                                           |
|       | AQ_GEN_RD_20040802_FA_SIP-Submit (12)         | 0             | General       | Tags                           | QA/QC Complete                                                            |
|       | AQ_GEN_RD_20040802_FA_SIP-Submit (14)         | 0             | General       | Modified                       | 10/24/2022 1:30:40 PM                                                     |
|       | AQ_GEN_RD_20040802_FA_SIP-Submit (15)         | 0             | General       | Created                        | 10/24/2022 1:30:40 PM                                                     |
|       | AQ_GEN_RD_20040802_FA_SIP-Submit (9)          | 0             | General       | Path                           | \Public\General\Rules<br>Development\AQ_GEN_RD_20040802_FA_SIP-           |
| đ     | AQ_GEN_RD_20040802_RA_HR                      | 0             | General       |                                | Submit                                                                    |
| 5     | AQ_GEN_RD_20040802_RA_HR (6)                  | 0             | General       | Template                       |                                                                           |
|       | AQ_GEN_RD_20040802_RA_HR (7)                  | 0             | General       | General                        |                                                                           |
| đ     | AQ_GEN_RD_20070131_FA_SIP-Submit              | 0             | General       |                                |                                                                           |
|       | AQ_GEN_RD_20070131_FA_SIP-Submit (10)         | 0             | General       | Fields                         |                                                                           |
|       | AQ_GEN_RD_20070131_FA_SIP-Submit (11)         | 0             | General       | Document Date                  | 08/02/2004                                                                |
| 6     | AQ_GEN_RD_20070131_FA_SIP-Submit (12)         | 0             | General       | Document Category              | Rules Development                                                         |
| - É   | AQ_GEN_RD_20070131_FA_SIP-Submit (13)         | 0             | General       | Document Group                 | Federal Activities                                                        |
|       | AQ_GEN_RD_20070131_FA_SIP-Submit (8)          | 0             | General       | Document Type                  | State Implementation Plan (SIP) Submission                                |
|       | AQ_GEN_RD_20070131_FA_SIP-Submit (9)          | 0             | General       | Author                         | Teresa Colon                                                              |
|       | AQ_GEN_RD_20070314_FA_SIP-Submit              | 0             | General       | Publicly Accessible?           | Yes                                                                       |
| 5     | AQ_GEN_RD_20070314_FA_SIP-Submit (4)          | 0             | General       | Confidential                   | No                                                                        |
| 5     | AQ_GEN_RD_20070314_FA_SIP-Submit (5)          | 0             | General       | Note                           | 3 Full Hearing Records # 3 (others); 2004-08-<br>02 NSR, PSD, SIP, Others |

#### DOWNLOADING

Documents can be downloaded from Laserfiche. If you have the document open, click on the download button (black arrow) located on the top of the document.

| Laserfiche                                                                                                    | Search in document                                                              | ٩                                                                                                    |   |                                 | My WebLink More +                                                                                 |
|----------------------------------------------------------------------------------------------------|---------------------------------------------------------------------------------|----------------------------------------------------------------------------------------------------|---|---------------------------------|---------------------------------------------------------------------------------------------------|
|                                                                                                    |                                                                                 | •                                                                                                    |   |                                 |                                                                                                   |
|                                                                                                    | ↑ ↓ 1 /70 🖑 Q ⊕ Θ                                                               | Fit width ▼ S ± ↔ View plain text :                                                                                                    |   | Metadata Annotations            |                                                                                                   |
| Transmission<br>Transmission<br>Tr |                                                                                 |                                                                                                    | Ê | Entry Properties                |                                                                                                   |
| 1                                                                                                    |                                                                                 |                                                                                                    |   | Modified                        | 11/15/2022 12:37:56 PM                                                                            |
|                                                                                                    | REDUCED NITROGEN (NH <sub>3</sub> ) MONITORING WITH THE TEI MODEL 17C ANALYZER. |                                                                                                    |   | Created                         | 10/14/2022 6:05:55 PM                                                                             |
|                                                                                                    | 2.22.0                                                                          | GEN (NH3) MONITORING WITH THE TEI MODEL 17C ANALYZER.<br>DESCRIPTION OF THE TEI MODEL 17C NH3 ANALYZER,<br>CALIBRATOR, AND ZERO AIR SUPPLY               |   | Path                            | \Internal\Ambient Monitoring\Quality<br>Assurance\AQ_AM_20010731_QA_SOP_TECO 17C<br>Ammonia (NH3) |
| 2                                                                                                    | 2.22.0.1<br>2.22.0.2<br>2.22.0.3<br>2.22.0.4                                    | 17C Operating Principle<br>Instrument Specifications and Components Description (17C)<br>17C Analyzer Startup and Shutdown<br>146C Operating Principle   |   | Template<br>Ambient Monitoring  |                                                                                                   |
| 3                                                                                                    | 2.22.0.5<br>2.22.0.6<br>2.22.0.7<br>2.22.0.8                                    | Operating Principle (Model 111 Zero-Air Supply System)<br>146C Description of Controls<br>Calibrator Functions<br>Zero Air Supply Start-up and Operation |   | Fields Document Date            | 07/31/2001                                                                                        |
|                                                                                                    | 2.22.1                                                                          | ECB RESPONSIBILITIES AND ASSIGNMENTS                                                                                                    |   | Document Group<br>Document Type | Quality Assurance<br>Standard Operating Procedures                                                |
| 4                                                                                                    |                                                                                 | Ammonia Monitoring Equipment                                                                                                    |   | Author                          | JP Chauhan                                                                                        |
|                                                                                                    | 2.22.1.1                                                                        | Selection and Procurement                                                                                                    |   | Publicly Accessible?            | Yes                                                                                               |
| Normality of the second second                                                                                                    | 2.22.1.2<br>2.22.1.3<br>2.22.1.4                                                | Receipt, Assembly, Initial Adjustment, and Testing<br>Inventory<br>Preventative and Routine Maintenance                                                  |   | Confidential                    | No                                                                                                |
|                                                                                                    | 2.22.1.4                                                                        | Calibration Equipment and Standards                                                                                                    |   | Note                            | Section 2.22.1 Revision 0                                                                         |
| 5                                                                                                    | 2.22.1.5                                                                        | Equipment Selection and Procurement                                                                                                    |   | Document Name                   | ECB Responsibilities                                                                              |
| The second second                                                                                                    | 2.22.1.6                                                                        | Initial Set-up                                                                                                    |   | Document ID                     | TECO 17C Ammonia (NH3)                                                                            |
|                                                                                                    | 2.22.1.7<br>2.22.1.8                                                            | Inventory<br>Calibration of the TECO 146 NH <sub>3</sub> Calibrator                                                                                      |   | AM Template                     | Ambient Monitoring                                                                                |
| Entresson and                                                                                                    | 2.22.1.9                                                                        | Routine Maintenance                                                                                                    |   | Oracle Date                     | 7/31/2001 12:00:00 AM                                                                             |

You'll see a brief message that "WebLink is exporting your documents", and then you'll see it wherever you find your downloaded documents on your computer.

| tiple<br>tions at<br>p and S<br>tople | WebLink is exporting your documents |        | <b>Template</b><br>mbient Mo |
|---------------------------------------|-------------------------------------|--------|------------------------------|
| (Model<br>Contro                      | 1%                                  |        | elds                         |
| ,<br>rt-up ar                         |                                     | Cancel | ocument i<br>ocument (       |
| ILITIES                               | AND ASSIGNMENTS                     |        | Document <sup>-</sup>        |

You can also download multiple documents at once. Select the documents by checking the checkbox next to the file name. Right click on any of the selected documents, and click on "Download Selected Entries." You will see the same brief message that "WebLink is exporting your documents" and then you'll see the zipped folder wherever you find your downloaded documents on your computer.

You may need to allow pop-ups from this site if your pop-up blocker prevents the download.

| Las | erfiche Search in WebLink                      | Q Adv       | anced             |               |   |
|-----|------------------------------------------------|-------------|-------------------|---------------|---|
| Ai  | rQuality > Public > General > Rules Developmen | t 4 Entries |                   |               |   |
|     | Name                                           | Page count  |                   | Template name | Ð |
| ~   | AQ_GEN_RD_20040802_FA_SIP-Submit               | 0           |                   | General       | Î |
| ~   | AQ_GEN_RD_20040802_FA_SIP-Submit (10)          | 0           | Download Selected | General       | N |
| ~   | AQ_GEN_RD_20040802_FA_SIP-Submit (11)          | 0           | Entries           | General       |   |
| J   | AQ_GEN_RD_20040802_FA_SIP-Submit (12)          | 0           |                   | General       |   |
|     | AQ_GEN_RD_20040802_FA_SIP-Submit (14)          | 0           |                   | General       |   |
|     | AQ_GEN_RD_20040802_FA_SIP-Submit (15)          | 0           |                   | General       |   |
|     | AQ_GEN_RD_20040802_FA_SIP-Submit (9)           | 0           |                   | General       |   |
|     | AO GEN RD 20040802 RA HR                       | 0           |                   | General       |   |

#### PRINTING

You can either print directly from Laserfiche, or you can print from your computer after you download the document(s). To print directly from Laserfiche, open the document, click on the printer button located on the top of the document.

| Laserfiche <sup>-</sup> | Search in document                                       | Q                                                                                                    |   |                                              | My WebLink More -                                                                                 |
|-------------------------|----------------------------------------------------------|----------------------------------------------------------------------------------------------------|---|----------------------------------------------|---------------------------------------------------------------------------------------------------|
|                         | ↑↓1 /70 🖑  ⊕ 🤅                                           | Ð Fit width → S ± ↔ View plain text :                                                                                                    |   | Metadata Annotations                         |                                                                                                   |
| 1                       |                                                          | Ť                                                                                                    | Î | Entry Properties<br>Modified<br>Created      | 11/15/2022 12:37:56 PM<br>10/14/2022 6:05:55 PM                                                   |
|                         | REDUCED NIT                                              | ROGEN (NH <sub>3</sub> ) MONITORING WITH THE TEI MODEL 17C ANALYZER.<br>DESCRIPTION OF THE TEI MODEL 17C NH, ANALYZER,<br>CALIBRATOR, AND ZERO AIR SUPPLY                                                        |   | Path                                         | \Internal\Ambient Monitoring\Quality<br>Assurance\AQ_AM_20010731_QA_SOP_TECO 17C<br>Ammonia (NH3) |
| 2                       | 2.22.0.1<br>2.22.0.2<br>2.22.0.3<br>2.22.0.4<br>2.22.0.5 | 17C Operating Principle<br>Instrument Specifications and Components Description (17C)<br>17C Analyzer Startup and Shutdown<br>146C Operating Principle<br>Operating Principle (Model 111 Zero-Air Supply System) |   | Template<br>Ambient Monitoring               |                                                                                                   |
| 3                       | 2.22.0.6<br>2.22.0.7<br>2.22.0.8                         | Table Description of Controls<br>Calibrator Functions<br>Zero Air Supply Start-up and Operation                                                                                                    |   | Fields Document Date Document Group          | 07/31/2001<br>Quality Assurance                                                                   |
|                         | 2.22.1                                                   | ECB RESPONSIBILITIES AND ASSIGNMENTS Ammonia Monitoring Equipment                                                                                                    |   | Document Type<br>Author                      | Standard Operating Procedures<br>JP Chauhan                                                       |
| A Normal State          | 2.22.1.1<br>2.22.1.2<br>2.22.1.3<br>2.22.1.4             | Selection and Procurement<br>Receipt, Assembly, Initial Adjustment, and Testing<br>Inventory<br>Preventative and Routine Maintenance                                                                             |   | Publicly Accessible?<br>Confidential<br>Note | Yes<br>No<br>Section 2.22.1 Revision 0                                                            |
| 5                       | 2.22.1.5<br>2.22.1.6                                     | Calibration Equipment and Standards<br>Equipment Selection and Procurement<br>Initial Setup                                                                                                    |   | Document Name<br>Document ID                 | ECB Responsibilities<br>TECO 17C Ammonia (NH3)                                                    |
|                         | 2.22.1.7<br>2.22.1.8<br>2.22.1.9                         | Inventory<br>Calibration of the TECO 146 NH <sub>3</sub> Calibrator<br>Routine Maintenance                                                                                                    |   | AM Template<br>Oracle Date                   | Ambient Monitoring<br>7/31/2001 12:00:00 AM                                                       |

A pop-up window will appear where you can specify which pages to print. Click the blue 'Download & Print' button.

| g Principle                                                                                                    | Print          |                                                                                                | emplate                                        |
|----------------------------------------------------------------------------------------------------|----------------|------------------------------------------------------------------------------------------------|------------------------------------------------|
| ecifications a<br>Startup and S<br>Ig Principle<br>Iciple (Model<br>tion of Contro<br>Ictions<br>Ily Start-up ar | Pages to print | 1 - 70<br>Enter page numbers and/or page ranges separated by<br>commas. For example, 1,3,5-12. | nbient Monitor<br>e <b>lds</b><br>ocument Date |
| NSIBILITIE                                                                                                    |                | Download & Print Cancel                                                                        | ocument Group                                  |

You will see a brief 'WebLink is creating a PDF..." message. The PDF will open in another tab, from which you can print.

| nciple                            |                           |       | Template  |
|-----------------------------------|---------------------------|-------|-----------|
| cations at<br>up and S<br>inciple | WebLink is creating a PDF |       | nbient M  |
| e (Model<br>of Contro<br>ns       | 54%                       |       | elds      |
| art-up ar                         | Ca                        | ancel | ocument l |
| BILITIES                          | AND ASSIGNMENTS           |       | Document  |

#### CONCLUSION

The Laserfiche WebLink allows the general public to access most public records that DAQ produces or receives. The software is primarily designed to provide easy access to public records related to DAQ-regulated facilities with a Facility ID issued by DAQ, although other types of DAQ public records may also be made available here. Certain types of documents containing sensitive information will not be available for public review through this portal. However, you can contact the respective <u>Regional</u> <u>Office</u> to see if these documents are available for public review through other means. To see a listing of the compliance related actions since 2009 for any DAQ-regulated facility with a Facility ID assigned by DAQ, you can <u>click here</u>.

**DISCLAIMER:** Copies of public records are provided by DAQ for your convenience. Every effort has been made to ensure that public records are made available for public review in a timely manner but uploads of certain records to Laserfiche could be delayed for various reasons. DAQ reserves the right to withdraw or correct any documents in our public repository.

**Note:** At this time this search does not include documents controlled by the three North Carolina <u>Local Programs</u> in Mecklenburg, Forsyth, and Buncombe Counties.